March 25, 2010

MAR 25 2010

Sara Javoronok City of West Linn 22500 Salamo Rd. West Linn, OR 97068

Ms. Javoronok,

Enclosed are our responses to your letter dated March 17, 2010 that will hopefully complete our application.

Historic District Minor Remodel

Section 26.060(C)(5)

Building Height – Working with our architect, we have tried our hardest to minimize the height of the roof as we correct the roofline of the house. Among the options, we considered changing the pitch of the roof, but we felt that doing so did not visually blend with the rest of the house. Between the pitch of the roof, and code requirements, this was the best option we could identify. This option is only 3'  $5\frac{1}{2}$ " taller than the original structure.

#### Section 26.060(C)(6)

Horizontal Additions – The roof on the bedroom connecting to the garage is a gabled roof. The enclosed roof drawing should better illustrate. The door to the garage from the bedroom was a mistake that has been corrected on the enclosed drawings.

#### Section 26.060(C)(7)

Windows – The existing house has vinyl windows, as do the majority of the historic homes on our street, including the home that was relocated as part of the fire station project. While we agree that wood-clad windows would look nice, we would prefer not to have two different types of windows in the house, and the cost of putting in wood-clad windows throughout the house in addition to the repair/remodel is not in our budget at present. We hope this will not prevent us from moving forward with other efforts to bring this house back.

As part of the current proposal, we will be repairing the vast siding damage on the house, as well as replacing the mismatched siding currently in some places. We will also be completely casing the windows in wood, using matching window trim, and using a paint scheme that will minimize the vinyl windows. We hope that this will be considered acceptable. When we bought this house, it was in such poor condition with such extensive dry rot and water damage, it was barely salvageable. Instead of bulldozing it, we have invested a lot of time and money in saving it. We want to do what is best for the house, but are having to do things incrementally.

Section 26.090(A)

Requested scale drawings are attached.

If there is any further information we can provide, please let us know.

Sincerely, Ujahn and Tara Davisson

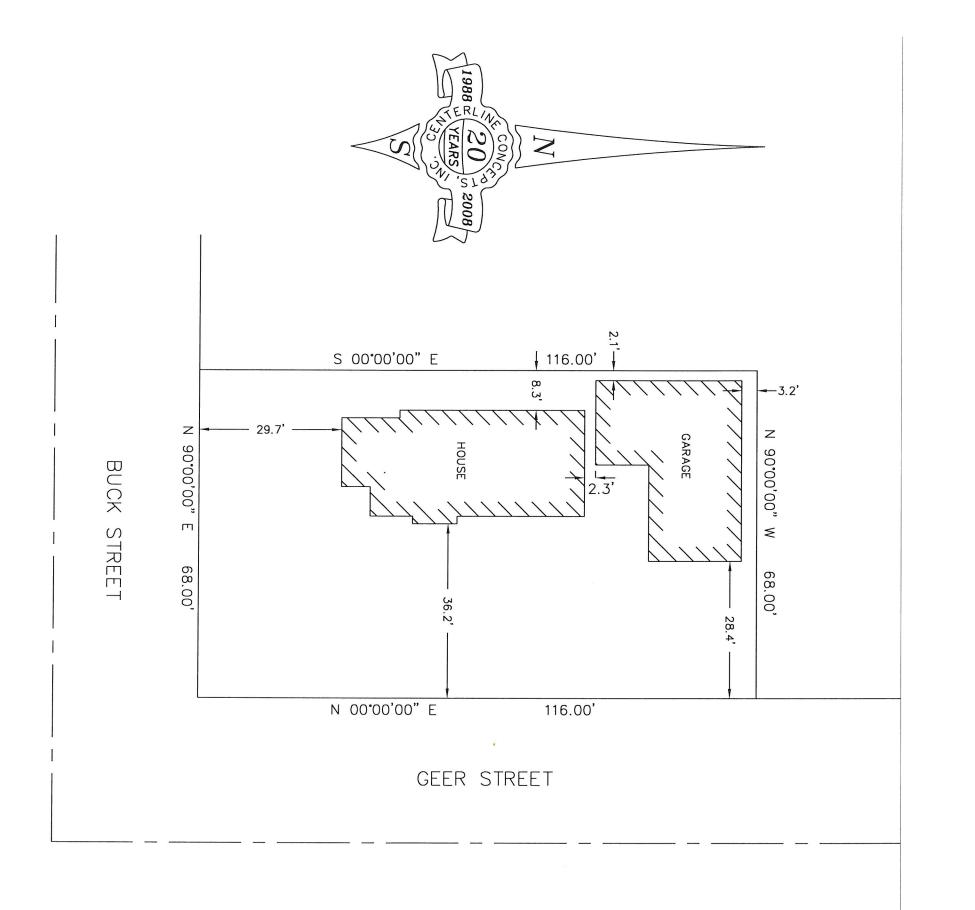

JTC INC

JTC DESIGN SERVICE 11540 SE SOUTHERN LITES DRIVE HAPPY VALLEY, OREGON 97086 PHONE: 503-698-6668 EMAL: JTCDESIGN2@VERIZON.NET

Ujahn Davisson

Failing Westlinn, Oregon

PROJECT # 1009

DWG BY: J 3/23/09

SHEET A2

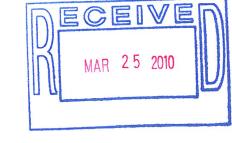

EXISTING SITE PLAN

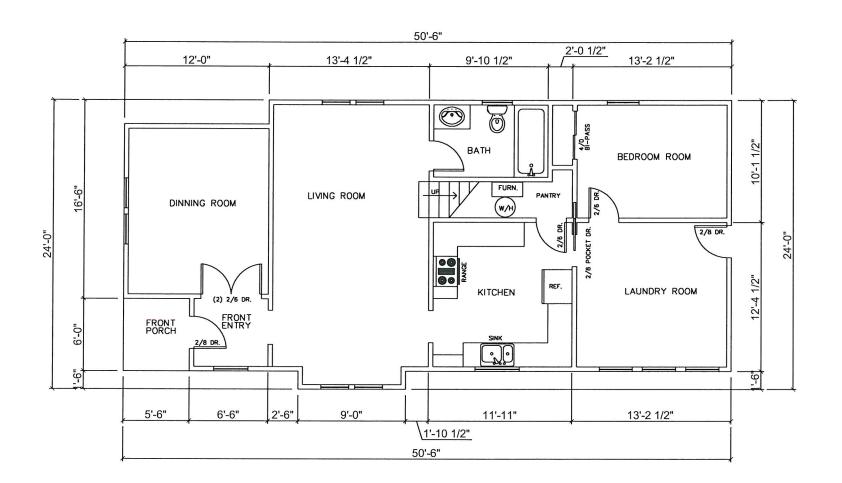

# EXISTING MAIN FLOOR PLAN

SCALE: 1/8" = 1'-0"

JTC INC

JTC DESIGN SERVICE 11540 SE SOUTHERN LITES DRIVE HAPPY VALLEY, OREGON 97086 PHONE: 503-698-6668 EMAL: JTCDESIGN2@VERIZON.NET

Ujahn Davisson

Westlinn, Oregon

PROJECT # 1009

DWG BY: 3/23/09

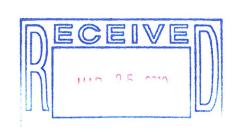

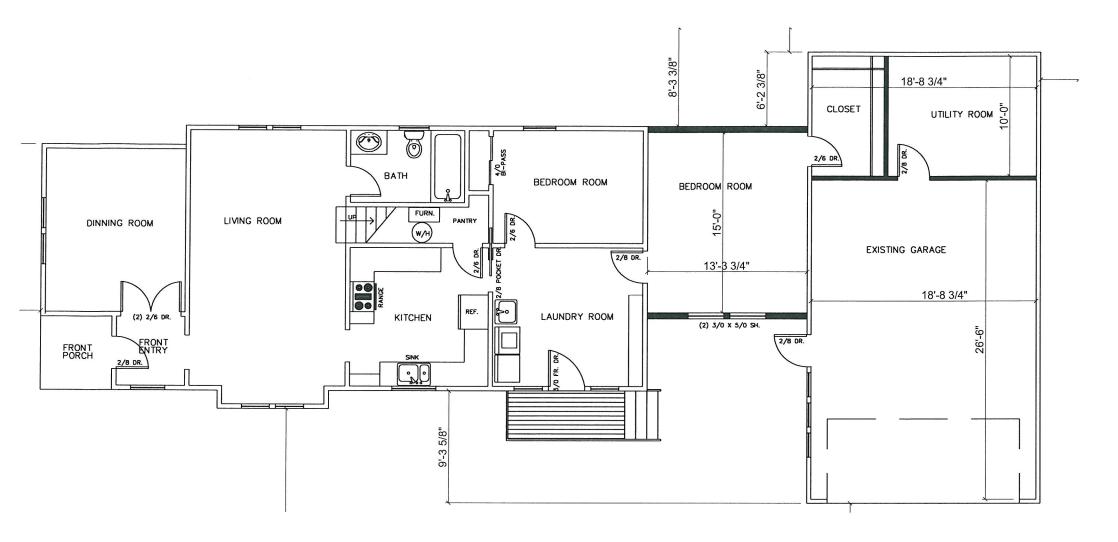

## PROPOSED MAIN FLOOR PLAN

SCALE: 1/8" = 1'-0"

WALL LEGEND

EXISTING WALLS

NEW WALLS

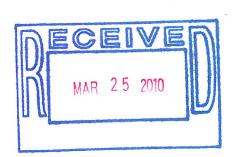

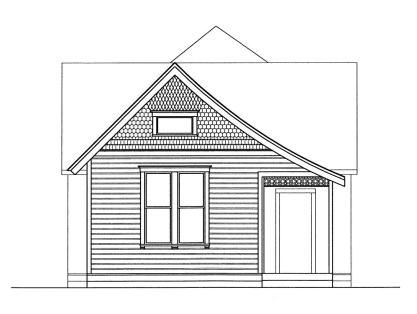

EXISTING FRONT ELEVATION

SCALF: 1/8" = 1'-0"

JTC INC

> DESIGN SENTICE 0 SE SOUTHERN LITES DRIVE PPY VALLEY, OREGON 97086 NDE: 503-698-6668

Ujahn Davisson

Westlinn, Oregon

PROJECT #
1009
DWG BY: JTC
3/23/09

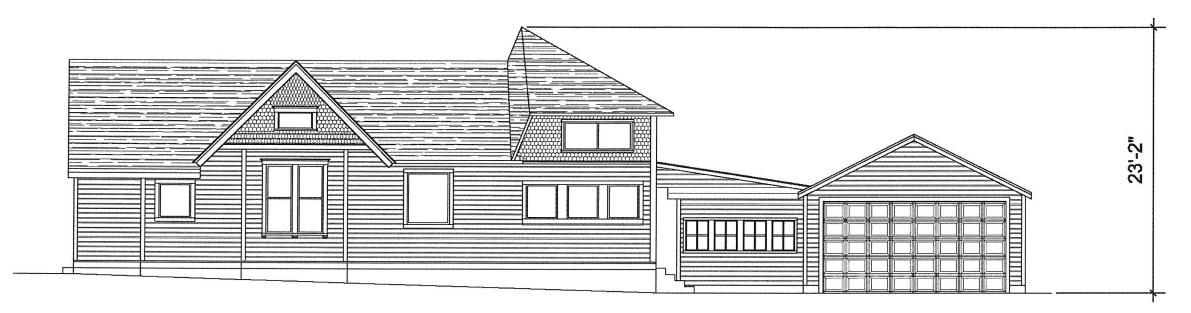

#### EXISTING RIGHT SIDE ELEVATION

SCALE: 1/8" = 1'-0"

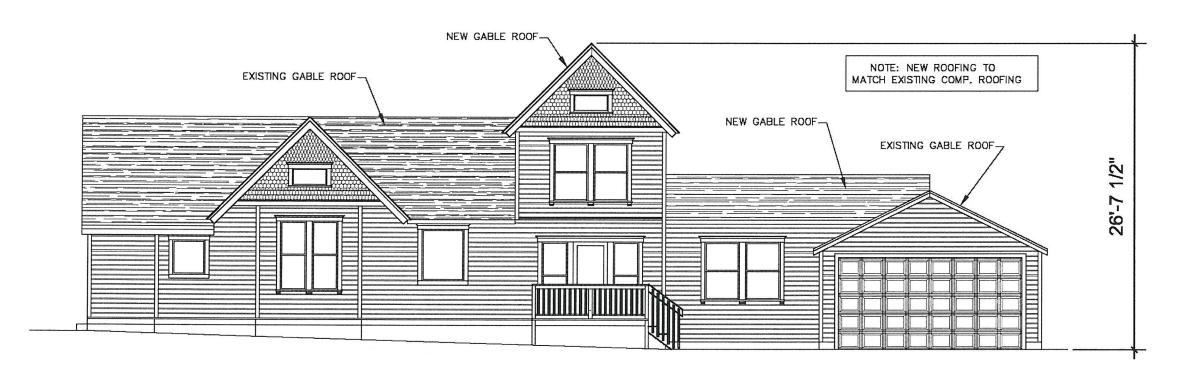

PROPOSED RIGHT SIDE ELEVATION

SCALE: 1/8" = 1'-0"

JTC INC

JTC DESIGN SERVICE 11540 SE SOUTHERN LITES DRIVE HAPPY VALLEY, OREGON 97086 PHONE: 503-698-6668 EMAL: JTCDESIGN2@VERIZON.NET

Ujahn Davisson

PROJECT # 1009

Westlinn, Oregon

Failing

DWG BY: J) 3/23/09

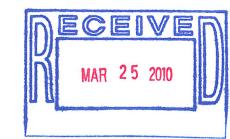

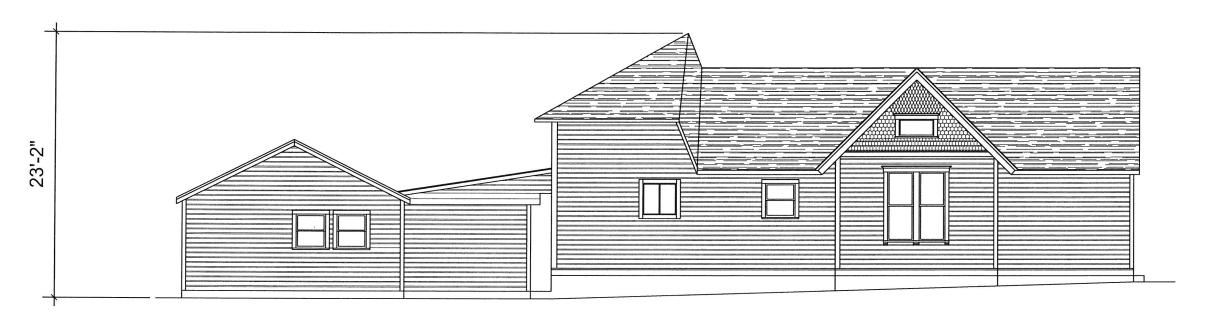

#### EXISTING REAR ELEVATION

SCALE: 1/8" = 1'-0"

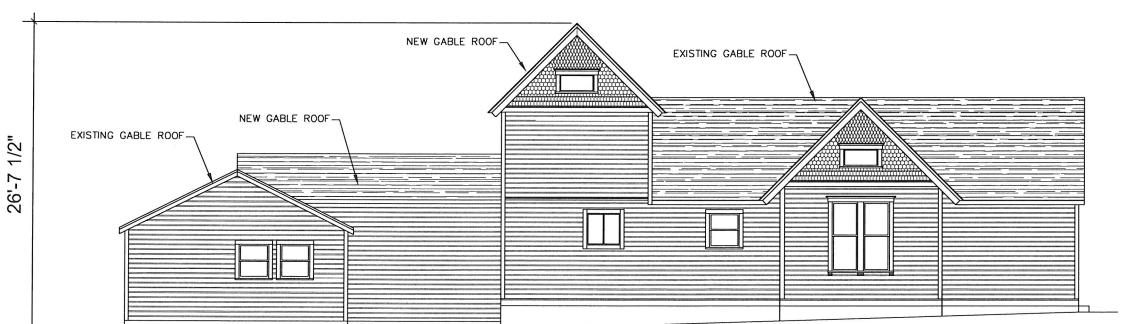

### PROPOSED REAR ELEVATION

SCALE: 1/8" = 1'-0"

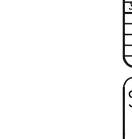

ECEIVE

MAR 25 2010

JTC INC

JTC DESIGN SERVICE 11540 SE SOUTHERN LITES DRIVE HAPPY VALLEY, OREGON 97086 PHONE: 503-698-6668 EMAL: JTCDESIGN2@VERIZON.NET

Ujahn Davisson

Westlinn, Oregon

PROJECT #
1009
DWG BY: JTC
3/23/09

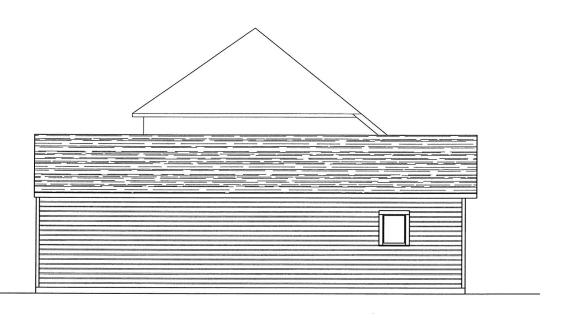

### EXISTING RIGHT SIDE ELEVATION

SCALE: 1/8" = 1'-0"

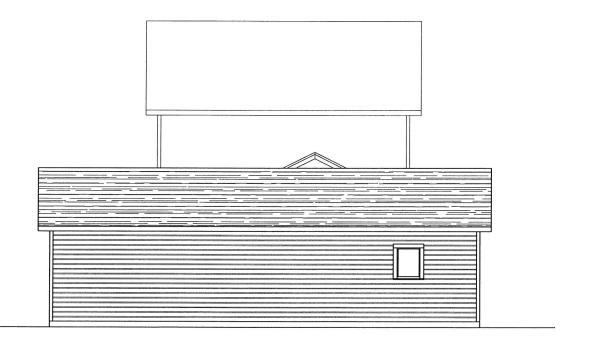

## PROPOSED RIGHT SIDE ELEVATION

SCALE: 1/8" = 1'-0"

JTC INC

JTC DESIGN SERVICE 11540 SE SOUTHERN LITES DRIVE HAPPY VALLEY, OREGON 97086 PHONE: 503-698-6668 EMAL: JTCDESIGN2@VERIZON.NET

Ujahn Davisson

PROJECT # 1009

Westlinn, Oregon

DWG BY: 3/23/09

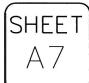

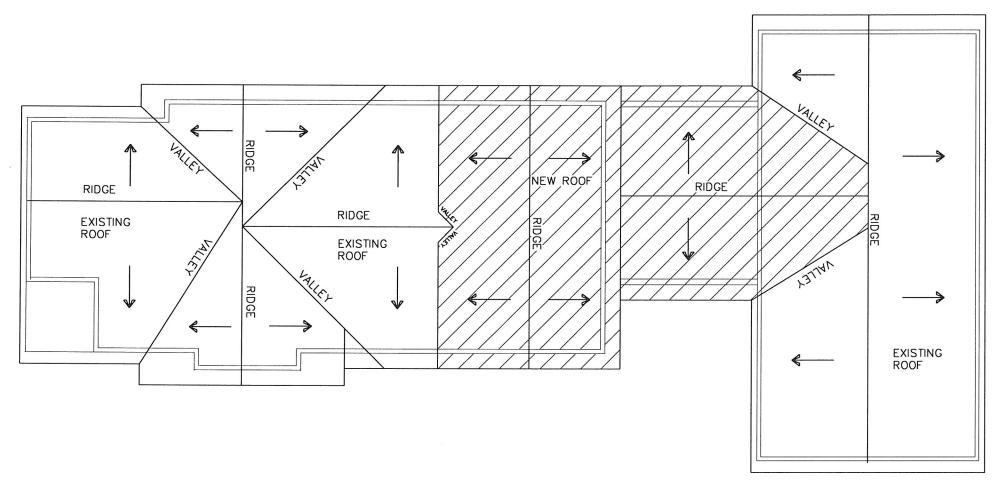

## PROPOSED ROOF PLAN

SCALE: 1/8" = 1'-0"

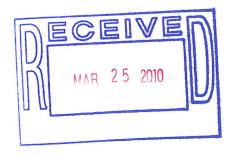

JTC INC

JTC DESIGN SERVICE 11540 SE SOUTHERN LITES DRIVE HAPPY VALLEY, OREGON 97086 PHONE: 503-698-6668 EMAL: JTCDESIGN2@VERIZON.NET

Ujahn Davisson

Djallil D Failing Westlinn, Oregon

PROJECT # 1009

DWG BY: 3/23/09